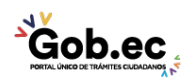

Registro Único de Trámites y Regulaciones

Código de Trámite: GADDMQ-AG-CAT-37 Página 1 de 2

## Información de Trámite

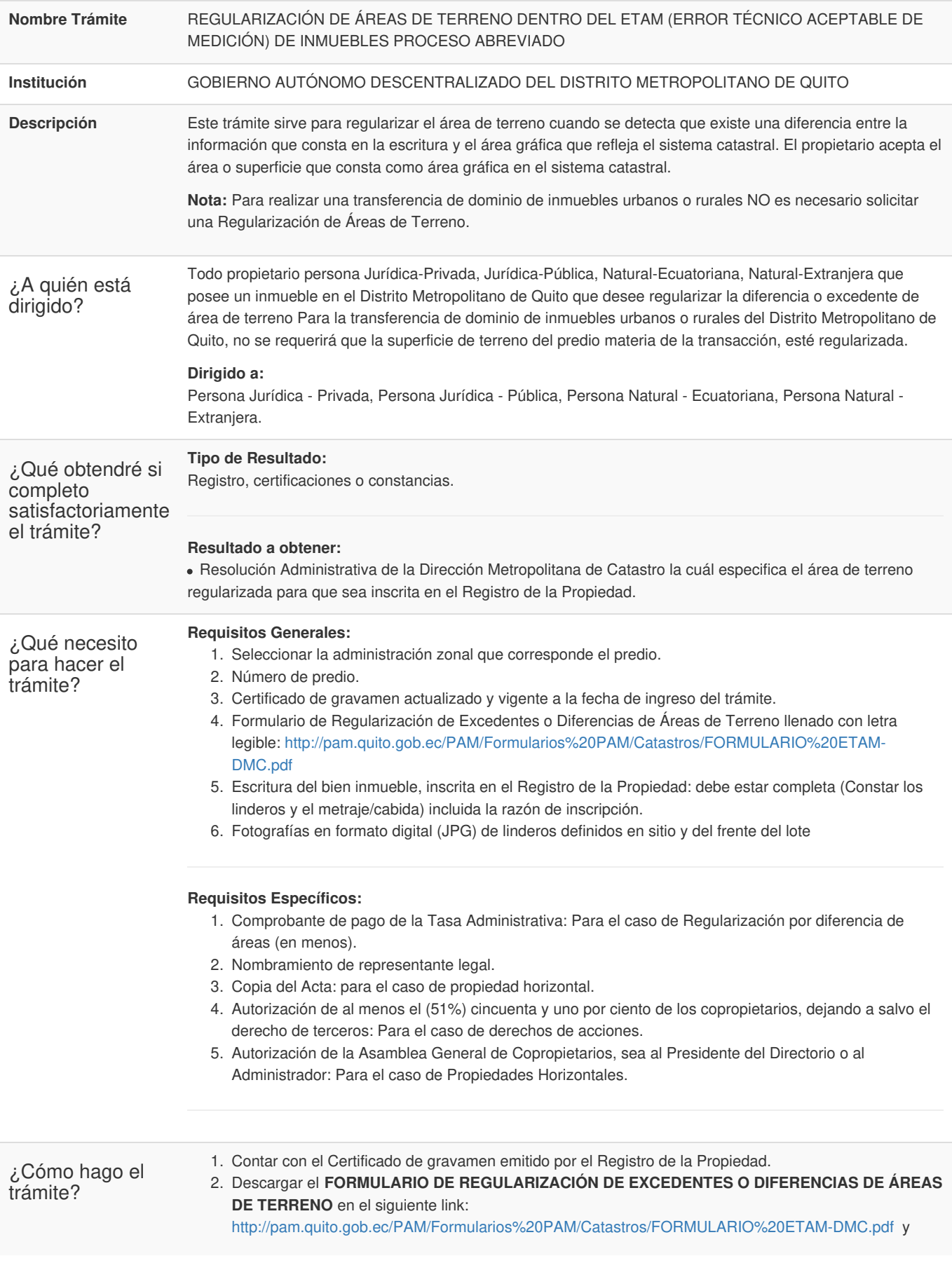

Gob.ec

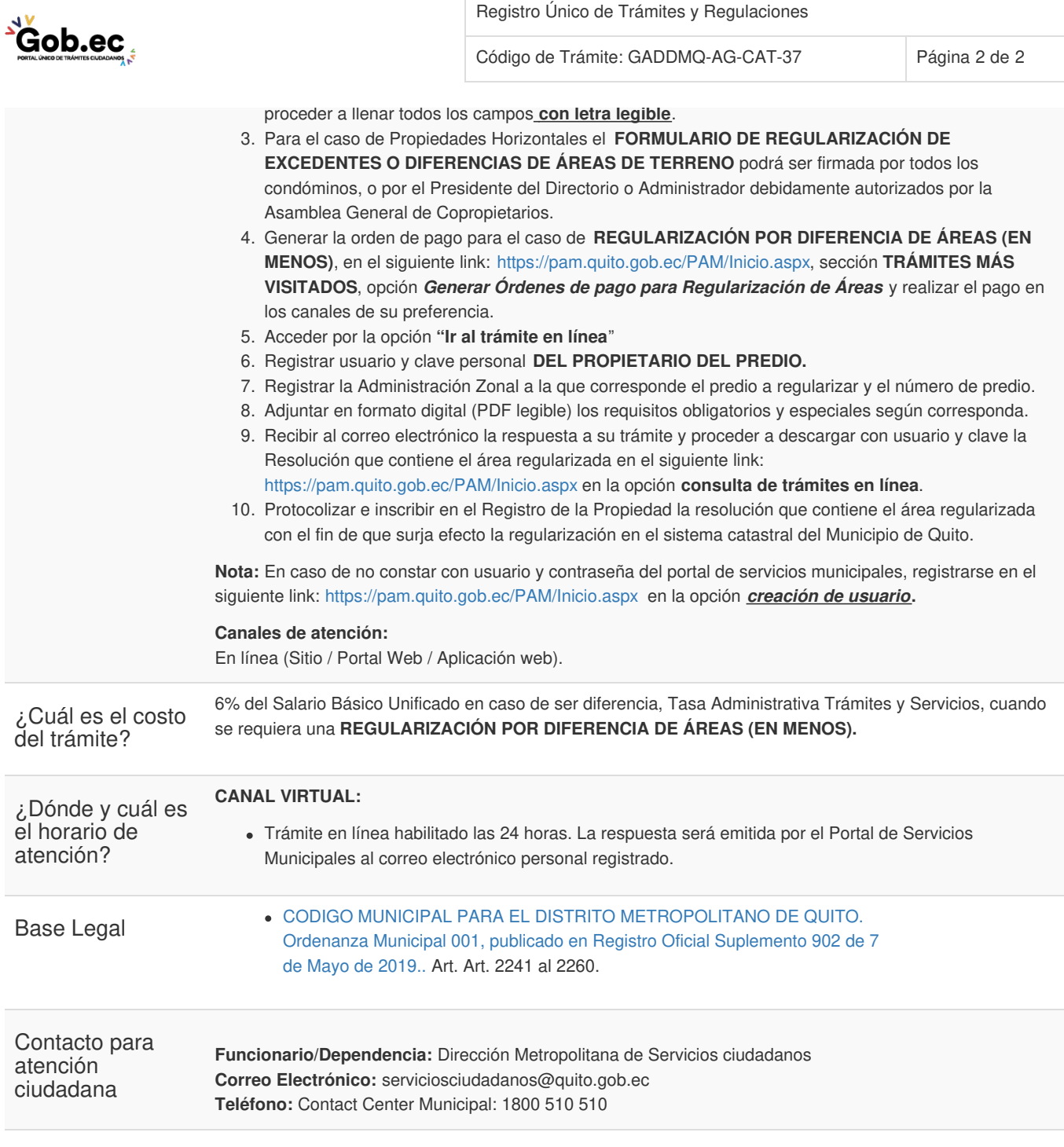

Transparencia

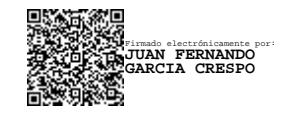